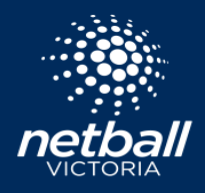

## REPLICATING A COMPETITION

Netball Connect

Replicating previously completed competitions is a quick and easy method of setting up your next season.

By replicating your competition, you can retain and change any of your setup from the previous season. Resultingly, invitees who had participated in the previous season will have their fee's, discounts and registration form prepopulated, with the ability to make any necessary changes.

\*Note that replication of a competition must be done from the Competition Organisers level.

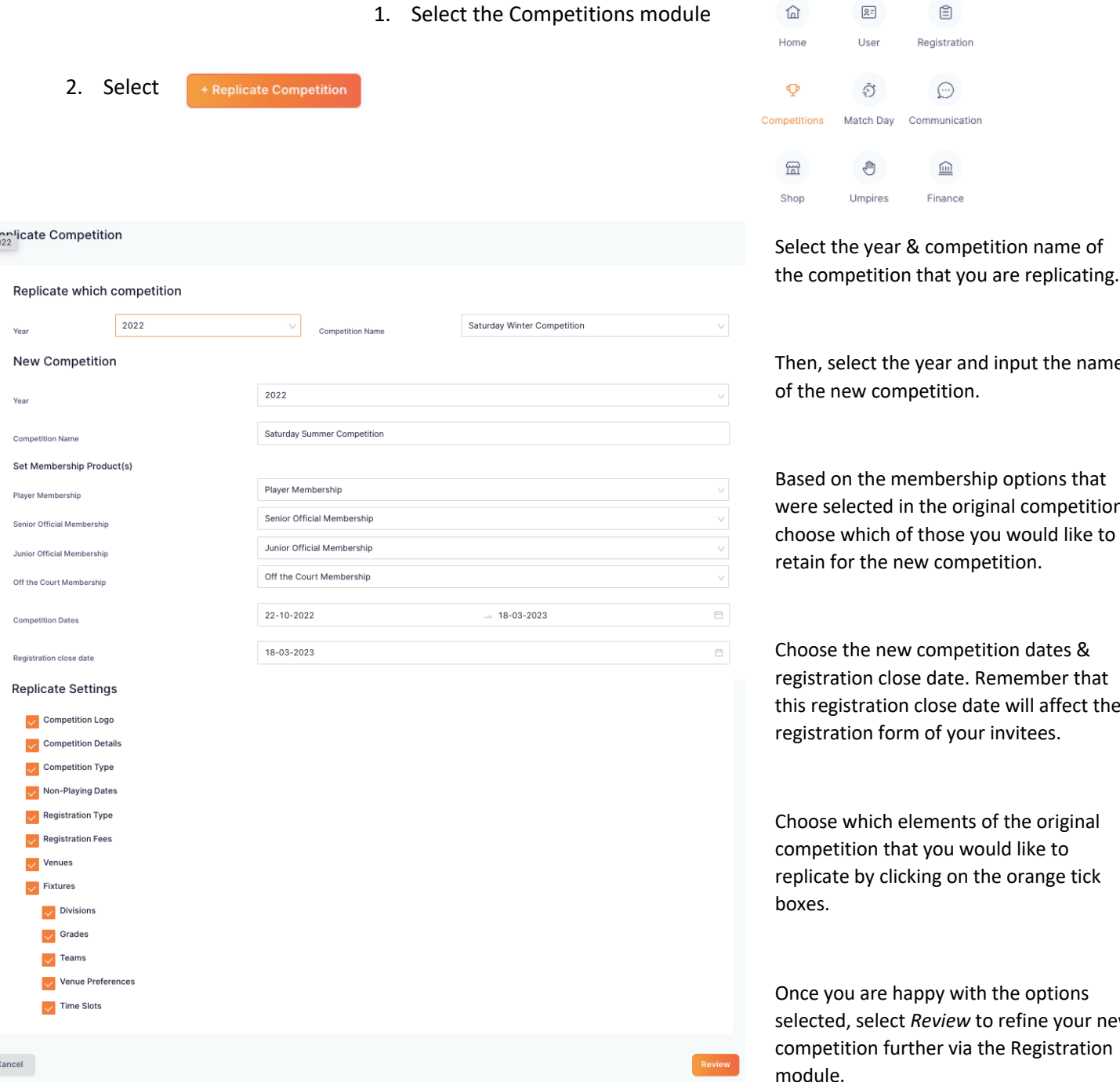

Finance Umpires the year & competition name of

 $\underline{\widehat{\mathbb{m}}}$ 

₿

Registration

 $\odot$ 

Match Day Communication

 $\sqrt{27}$ 

User

Ō

 $\oplus$ 

select the year and input the name new competition.

on the membership options that elected in the original competition, e which of those you would like to for the new competition.

e the new competition dates & ation close date. Remember that gistration close date will affect the ation form of your invitees.

e which elements of the original etition that you would like to ite by clicking on the orange tick

ou are happy with the options ed, select *Review* to refine your new etition further via the Registration odule.

 $\frac{D}{20}$ 

To see more on the competition setup functions in the Registration module, click here to view a short video.